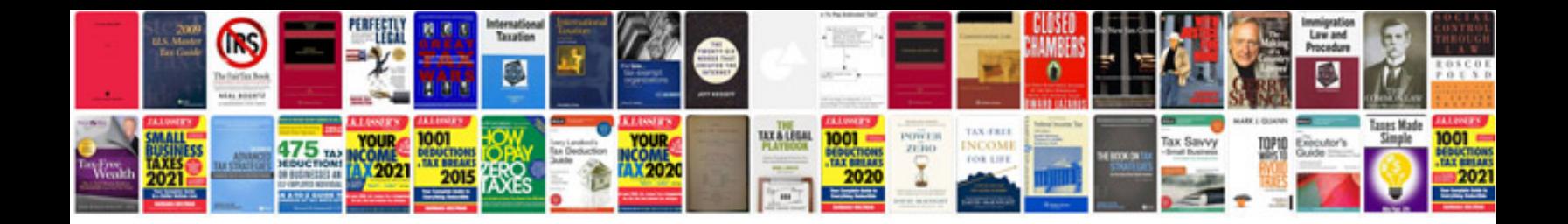

**Tamil novel format**

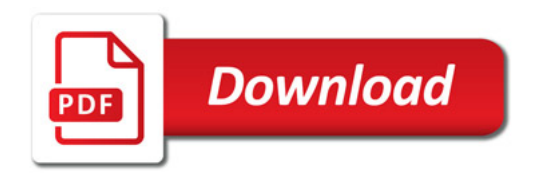

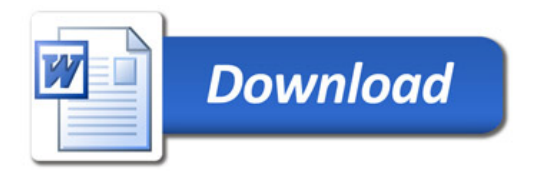